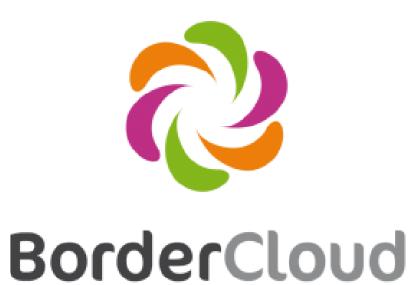

# Reusing data produced by scientists

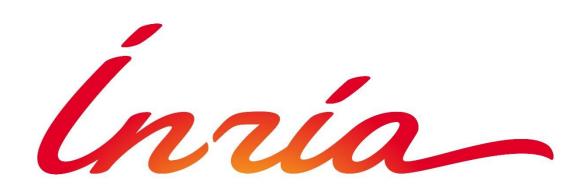

## Karima Rafes

BorderCloud & INRIA

karima.rafes@gmail.com - @karima\_rafes - http://karimarafes.me

Thesis supervisors: Serge Abiteboul, INRIA, ENS Cachan Cécile Germain, Université Paris-Sud, LRI

## **Thesis topic Scientific** data management using Semantic Web

- 1.Help them publish their knowledge
- 2.Construct/modify their knowledge
- 3. Find and reuse datasets of

## Knowledge base

## management

Construct their knowledge

### Public knowledge bases construction

Interface

## for dataset reuse

Find and reuse datasets https://io.datascience-paris-saclay.fr

Use case : Producer of data

1. Share a dataset

18

19

20

| ← Cite   ▲ Distributions   ■ Examples     Distribution   Examples     Distribution   Examples     ShDATAG   SPARQL endpoint     Details   Q   III   C <sup>*</sup> Go     CC0   117   Son Corr (Son Corr (So | 1 2316   Wikiwoyage Wikisc |
|----------------------------------------------------------------------------------------------------|----------------------------|
| Publishers by<br>Comparison Details Q I Comparison Asteroids disc<br>Asteroids disc                                                                                                    | 0                          |
| Statution Sparal   Details Q   End C   Go Asteroids disc                                                                                                    | Occupation                 |
| CC0 srx ison esv 2016-05-03 countries                                                                                                    |                            |
|                                                                                                    |                            |
| 2. www RDF Exports Details C Go Population in t                                                                                                    | Europe after 196           |

2. Build and share SPARQL examples

rsite wat:P31/wat:P2/9\* rsite ar

?site p:P625{coordonnées géographiques} ?coord

in this mother tongue

?site wdt:P17 wd:Q142

?site wdt:P17{pays} wd:Q142{France}

?site wdt:P18 ?image

## other scientist

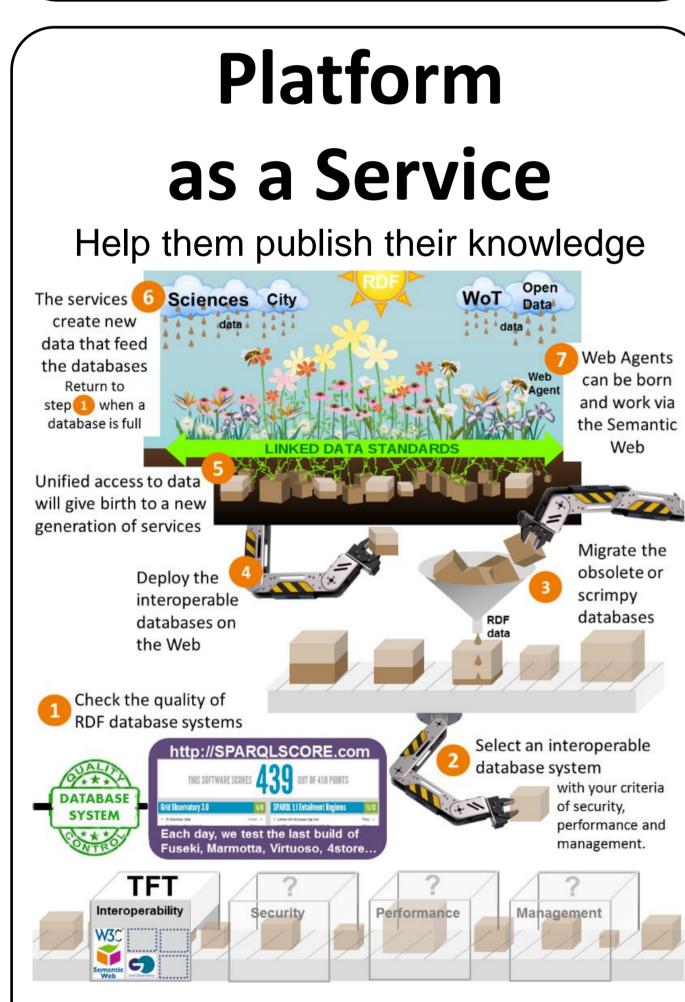

Develop & maintain a database-agnostic library for **PHP/SPARQL** 

→ <u>https://github.com/BorderCloud/SPARQL</u>

Check the interoperability of a SPARQL store (RDF database)

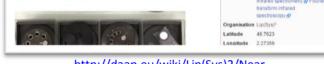

http://daap.eu/wiki/Lip(Sys)2/Near infrared Spectroscopy

**Project: Gregorius 3.0** Data about canon law http://gregorius.fr/ Adrien IV Biographie ils d'un clerc anglais, il est élé efusé l'accès au noviciat, il se rend en France Lieu de décès ses études. Il finit par prendre l'habit chez les chanoines puliers de Saint-Ruf, près d'Avignon, II en devient prieur et en 1140, il est élu

http://gregorius.fr/wiki/Adrien IV

### Private knowledge base construction

**Project: DAAP** 

Attach metadata to experimental data from the workflow in the lab

#### 1. Write metadata in their private Wiki 2. A tool reuse the metadata and simplify the workflow of their data and generate the filenames (archive in a SAN) Mesures [modifier https://opendata1.opendata.u-psud.fr/spare DAAP endpoin Lab endpoin Jour 1 [modifier] Charger les paramètres par défaut Zone 1 : Irradiation type A Date 2016-01-01 Jour 1 Büchi NirFlex N50 Projet Spectre 1 20160101V1J1AAm1.spc 😿 🛛 Campagr Spectre 2 Spectre 3 Nom du lecte 20160101V1J1AAm4.spc 😿 Spectre 4 Spectre 8 Liste des fi 20160101V1J1AAm6.spc 😿 📂 Spectre (

3. In Matlab, scientists select their files in the cloud of the university via a SPARQL query on the private metadata.

### Explore the new use cases with these new data

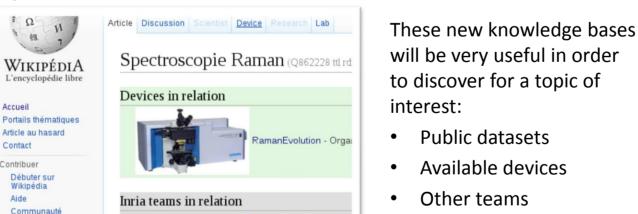

ontologies via infoboxes

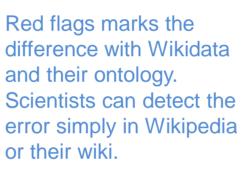

### Use case : Consumer of data

?site wdt:P18{image} ?image

?site p:P625 ?coord

### 1. Discover the datasets via Google & Wikipedia

?site wdt:P31{nature de l'élément}/wdt:P279{sous-classe de}\* ?site ar

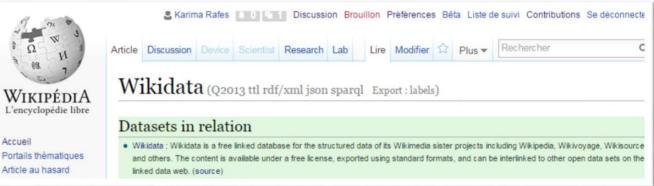

## 2. Choose/copy/paste examples of queries

## in their code

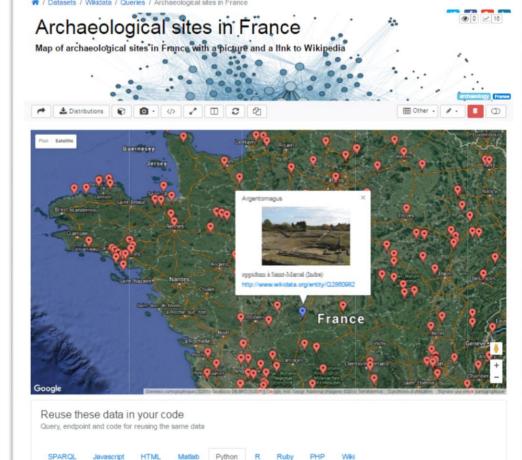

| → <u>https://github.com/BorderCloud/TFT</u>   | Modifications<br>récentes Hyperspectral imaging Mutual exclusion   Faire un don SIERRA : Statistical Machine Learning and Parsimony | from SPARQLWrapper import SPARQLWrapper, JSON Copy<br>sparql = SPARQLWrapper("https://query.wikidata.org/sparql")<br>sparql.setQuery("""                                                                                         |
|-----------------------------------------------|----------------------------------------------------------------------------------------------------|----------------------------------------------------------------------------------------------------|
| Demonstrator : <u>http://sparqlscore.com/</u> | For example in Wikipedia.<br>https://io.datascience-paris-saclay.fr/appDisplayINRIATeams.php                                        | PREFIX xsd: <http: 2001="" www.w3.org="" xmlschem#=""><br/>PREFIX psv: <http: prop="" statement="" value="" www.wikidata.org=""></http:><br/>possty or <http: prop="" statement="" value="" www.wikidata.org=""></http:></http:> |

## Conclusion

## Work towards a comprehensive open-source platform for scientists

- Several other projects on the same topics  $\bullet$
- particularity: extensive use of RDF and linked data technology

## Future work

- Generate new datasets via federated gueries and export them in the cloud of the university.
- Optimize the scientists' Wikis for their measures' metadata.
- Deploy a open version of service for developers SPARQL in the world.

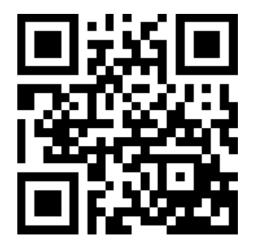

Demo : Test for triplestore

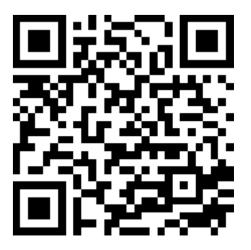

Demo : Interface for dataset reuse

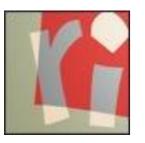

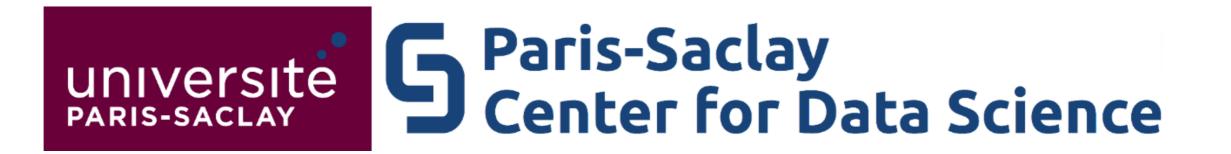

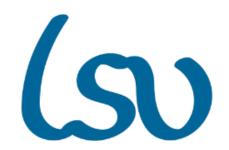